#### One-Time Query for an Individual Form and Instruction

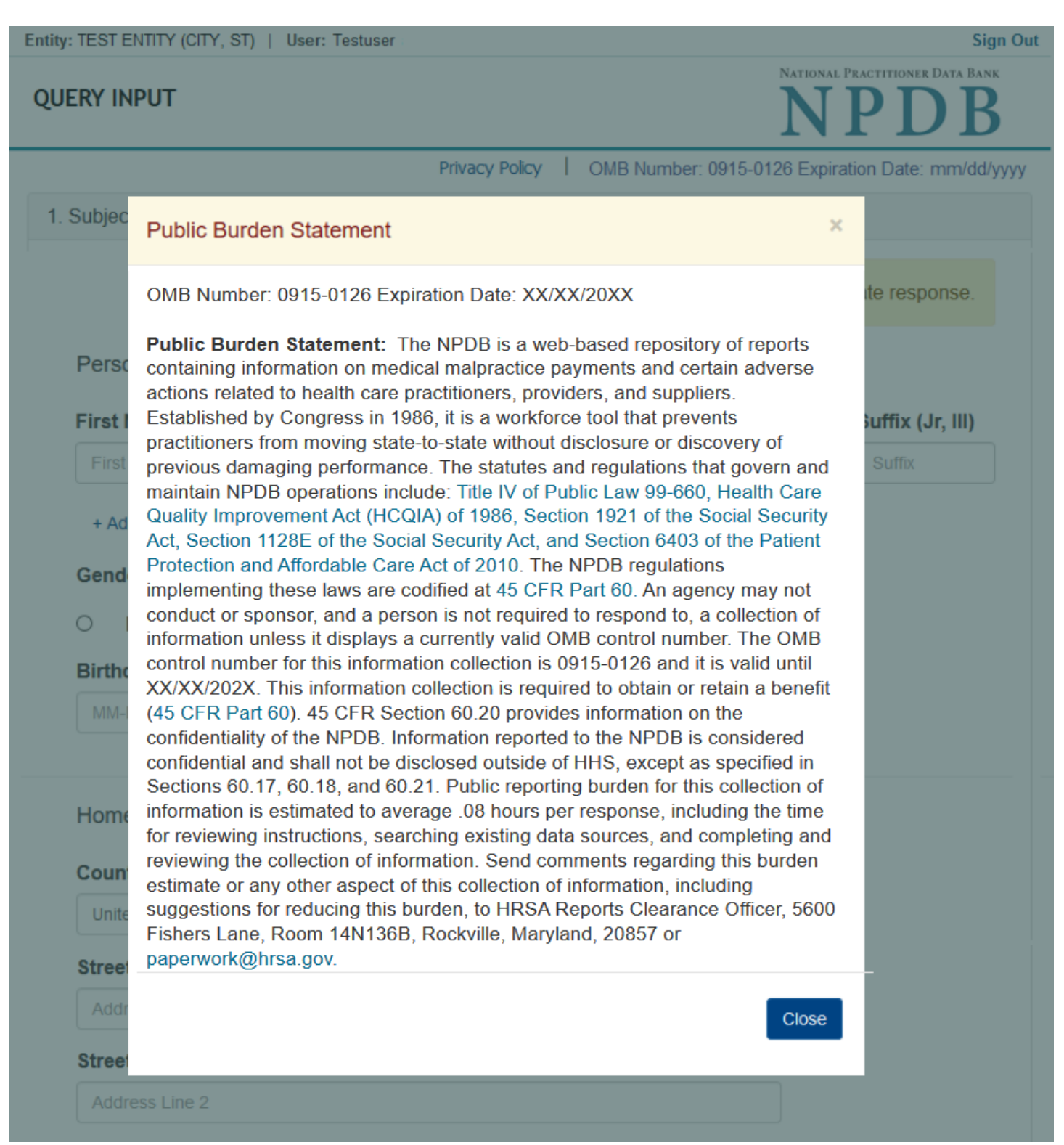

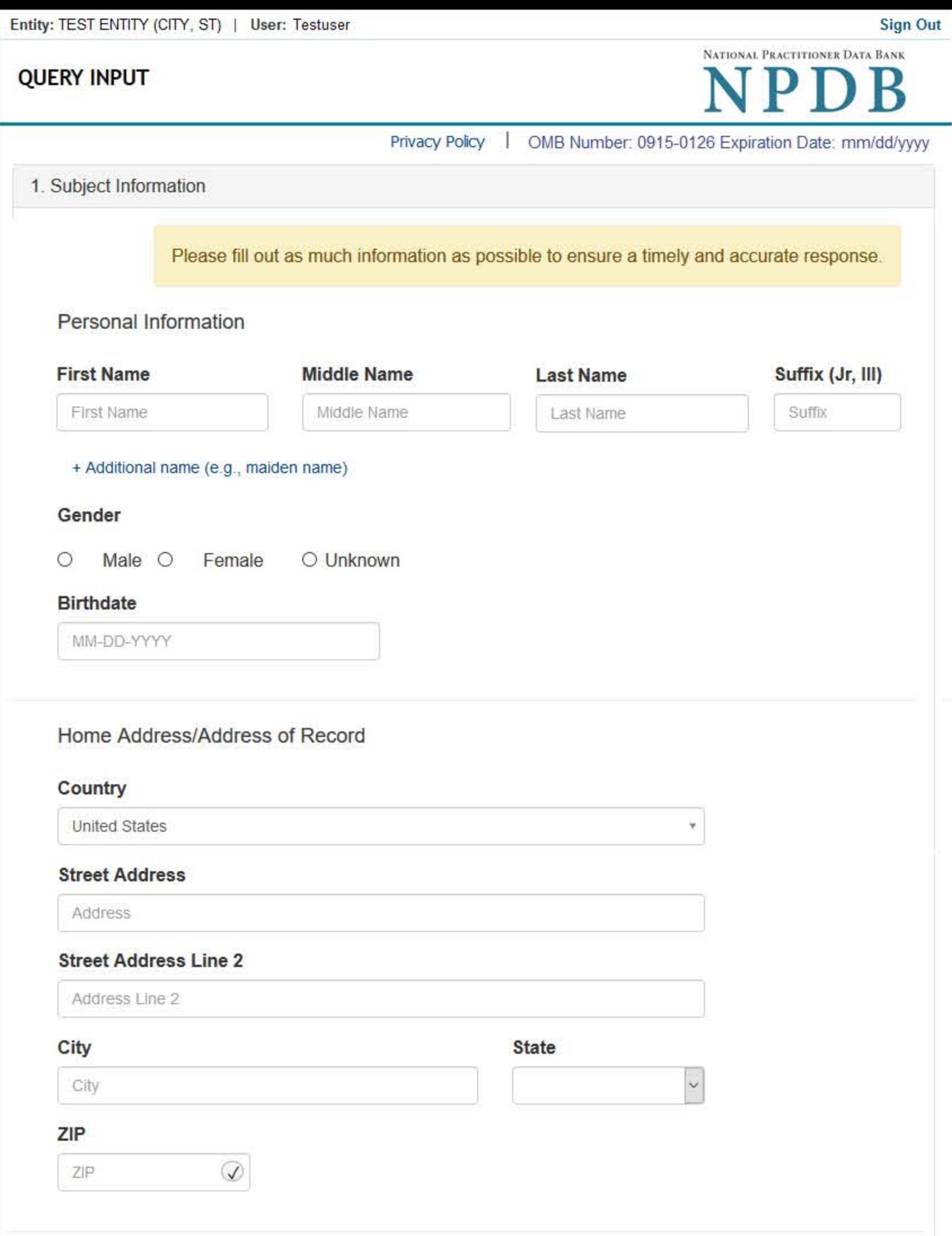

## **Work Information**

□ Check here if the practitioner's work information is the same as your organization.

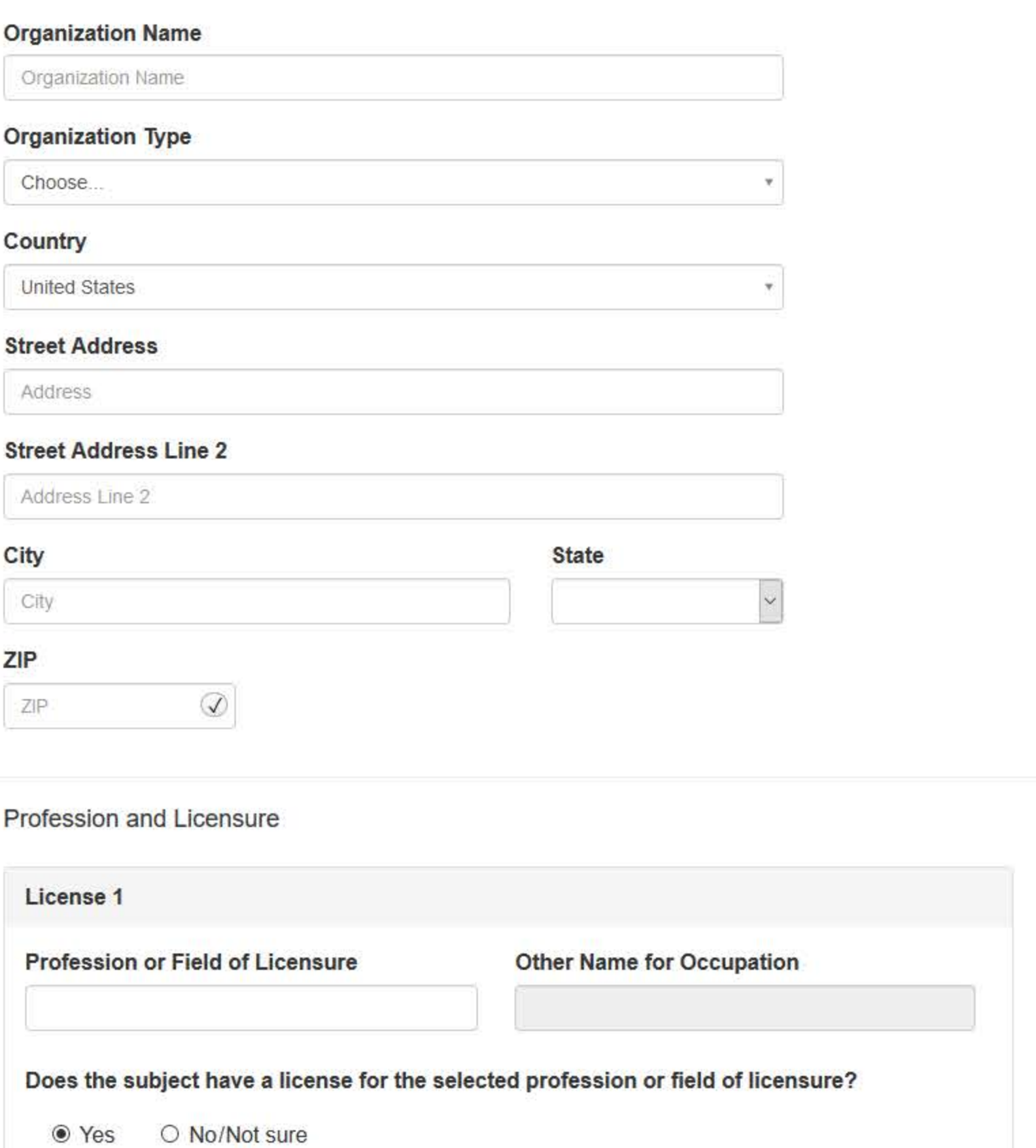

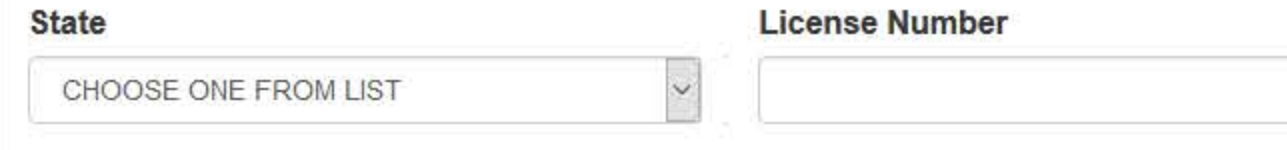

## Professional Schools Attended

Schools or institutions subject attended for their professional degree, training or certification (e.g., medical school, certification program) (

## Name of School or Institution

**Completion Year** 

School Name

YYYY

+ Additional school or institution

### **Identification Numbers**

## SSN or ITIN (Social Security Number or Individual Taxpayer Identification Number)

SSN or ITIN

+ Additional SSN or ITIN

## NPI (National Provider Identifier)

For the fastest query response, add the practitioner's NPI number if you know it.

**NPI** 

+ Additional NPI

☑ Does the subject have a DEA, FEIN, or UPIN identification number?

## **DEA (Drug Enforcement Agency)**

DEA

+ Additional DEA

## FEIN (Federal Employer Identification Number)

FEIN

+ Additional FEIN

### **UPIN (Unique Physician Identification Numbers)**

UPIN

+ Additional UPIN

□ Check this box if you wish to store this subject in your subject database for use in future queries and/or reports. Duplicate entries in your subject database may result in duplicate queries.

Continue

2. Payment

3. Certifier Information

Return to Options

## What type of license are you reporting?

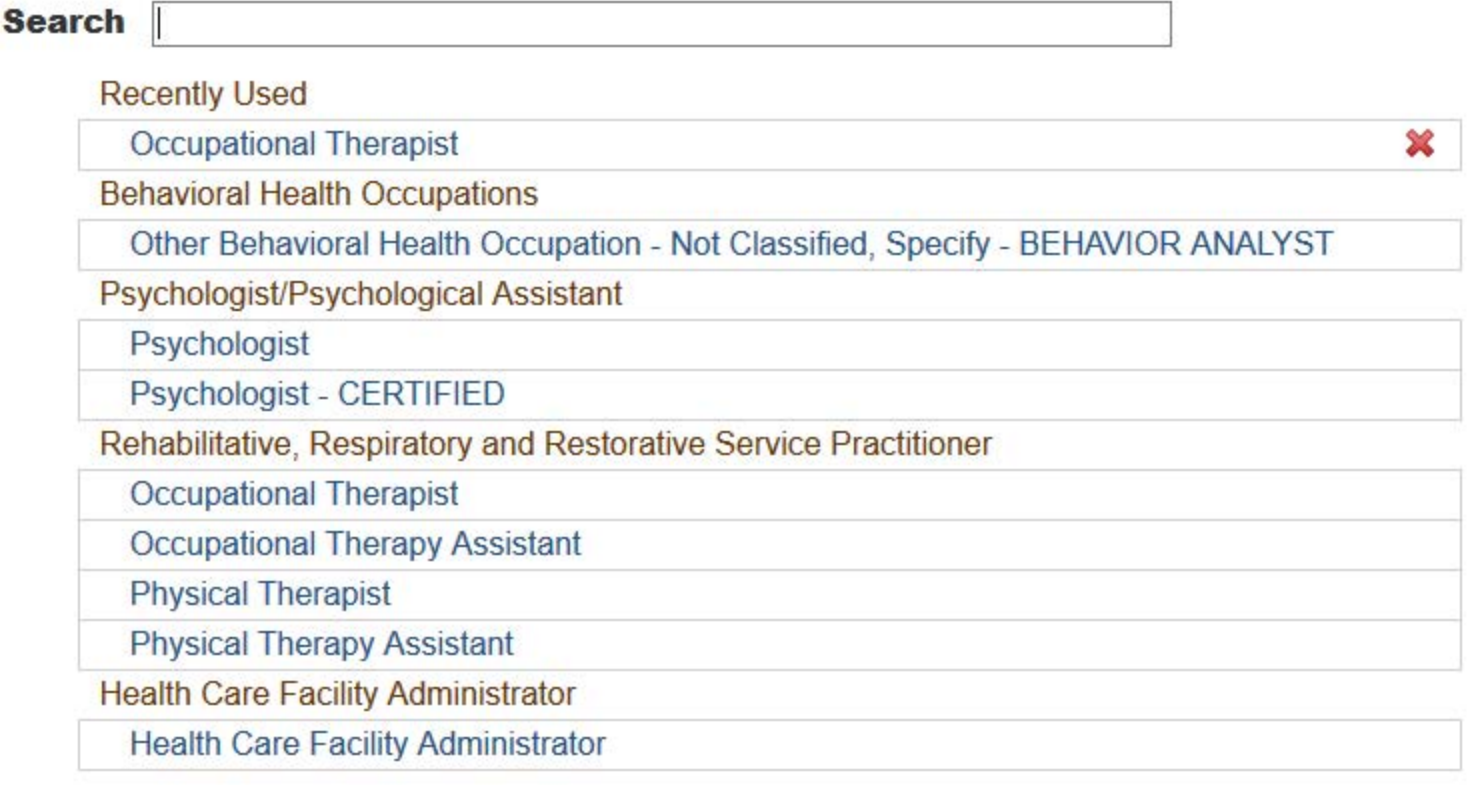

 $\mathbf{R}$ 

Report a different license

# **QUERY INPUT**

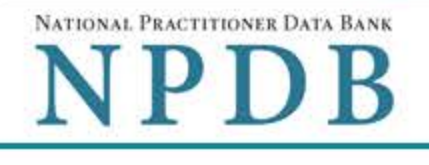

Privacy Policy | OMB Number: 0915-0126 Expiration Date: mm/dd/yyyy

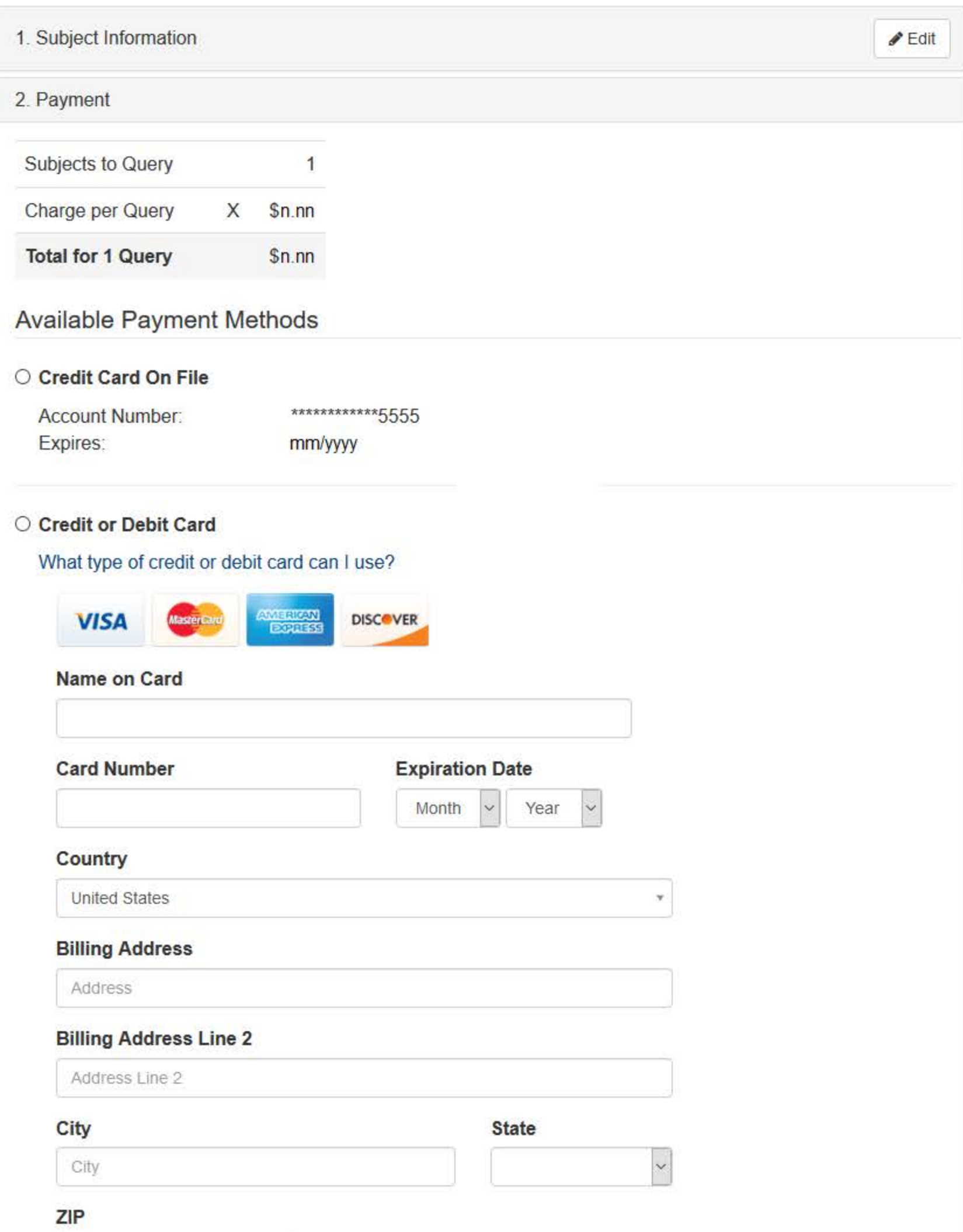

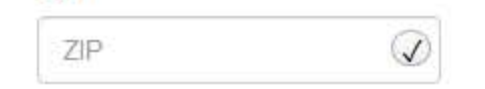

## Pre-authorized Electronic Funds Transfer (EFT)

Your entity does not have an EFT account on file. Learn how to authorize an electronic funds transfer for future payments.

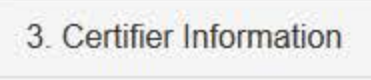

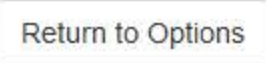

Continue

**QUERY INPUT** 

NATIONAL PRACTITIONER DATA BANK

Privacy Policy | OMB Number: 0915-0126 Expiration Date: mm/dd/yyyy 1. Subject Information  $E$ dit 2. Payment  $\blacktriangleright$  Edit 3. Certifier Information Please verify your information is correct. Subject Information  $P$ Edit Name: **John Smith** Gender: **Unknown** DOB: 01-01-1960 Home Address: 5 Test Dr Test City, ST 11111 Organization Name: None/NA Organization Type: None/NA Work Address: None/NA Profession/Field of Licensure: **Registered Nurse** Other Name for Occupation: None/NA License Info: 11111 (ST) UNIVERSITY FOR MEDICAL SCIENCES 2000 School/Institution, Year: SSN/ITIN: 444556666 NPI: None/NA DEA: None/NA FEIN: None/NA UPIN: None/NA  $P$ Edit Payment Information Payment Method: **Credit or Debit Card** Cardholder Name: **CARDHOLDER NAME** Card #: 4111111111111111 Exp: nn/nnnn **Billing Address:** nnn Street Name City, ST nnnnn-nnnn

Federal regulations restrict and specify the use of NPDB information. Disclosure or use of such information for any other purpose may be subject to fine or imprisonment under federal statutes.

Select the purpose of your request for NPDB information and submit. The fees are charged when you click

Submit to the NPDB.

 $\vee$ 

### Query Purpose:

Choose a query purpose from the list

### **Authorized Submitter's Name**

**TEST** 

### **Authorized Submitter's Title**

**TEST** 

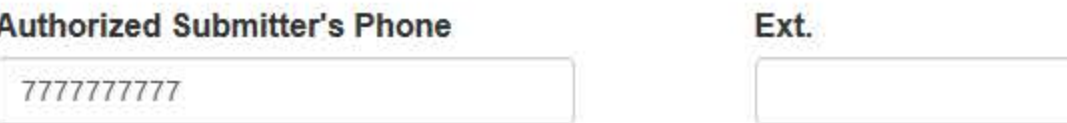

Customer Use is an optional field for you to create an identification for internal use. Your customer use number is only available to your organization.

### **Customer Use**

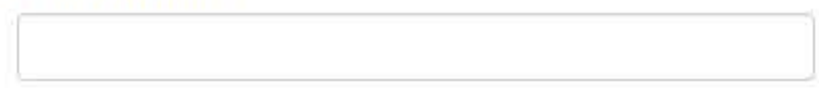

### **WARNING:**

Any person who knowingly makes a false statement or misrepresentation to the National Practitioner Data Bank (NPDB) may be subject to a fine and imprisonment under federal statute.

**Submit** 

Return to Options

## **Non-visible Questions**

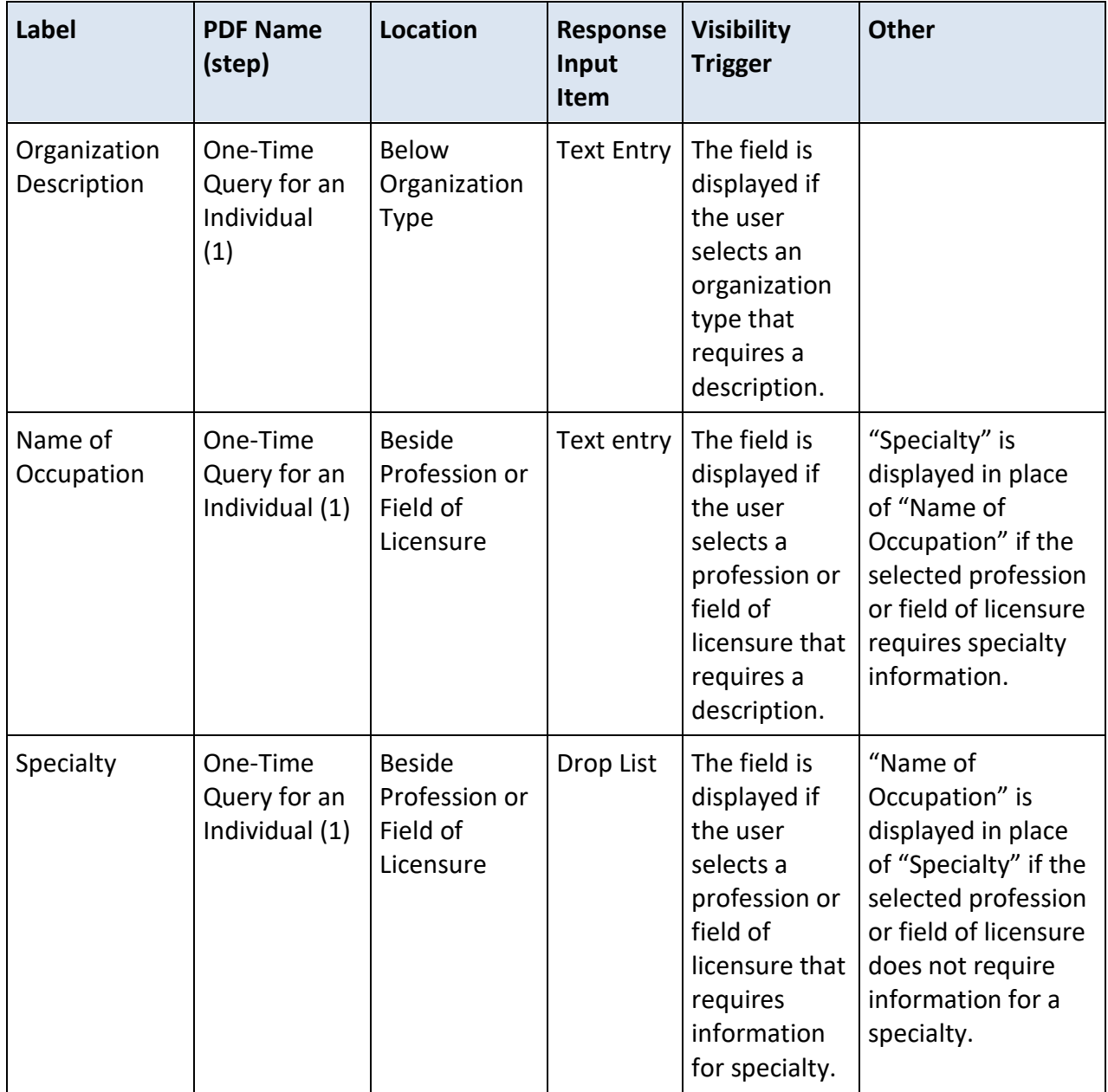

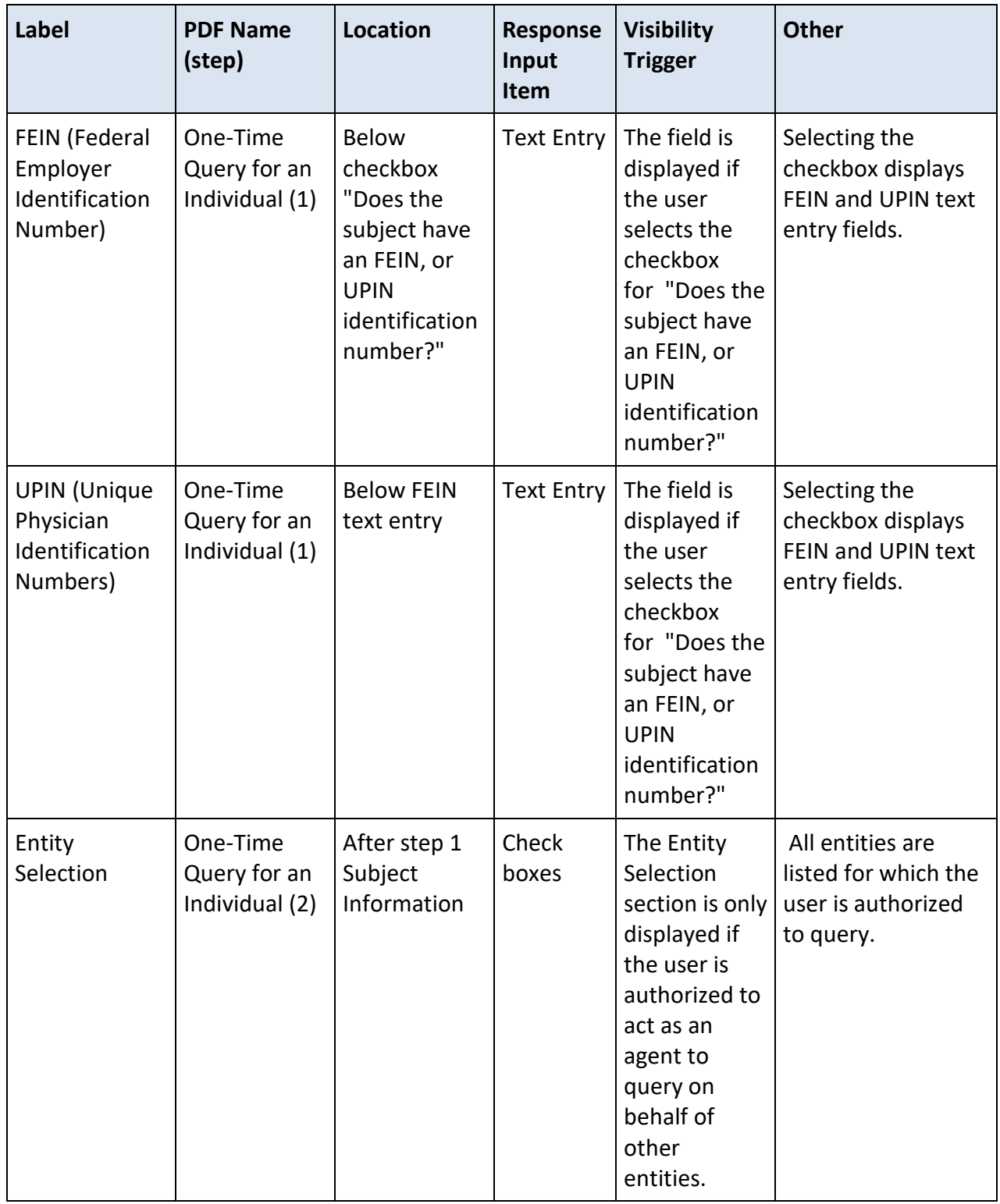

## **State Changes**

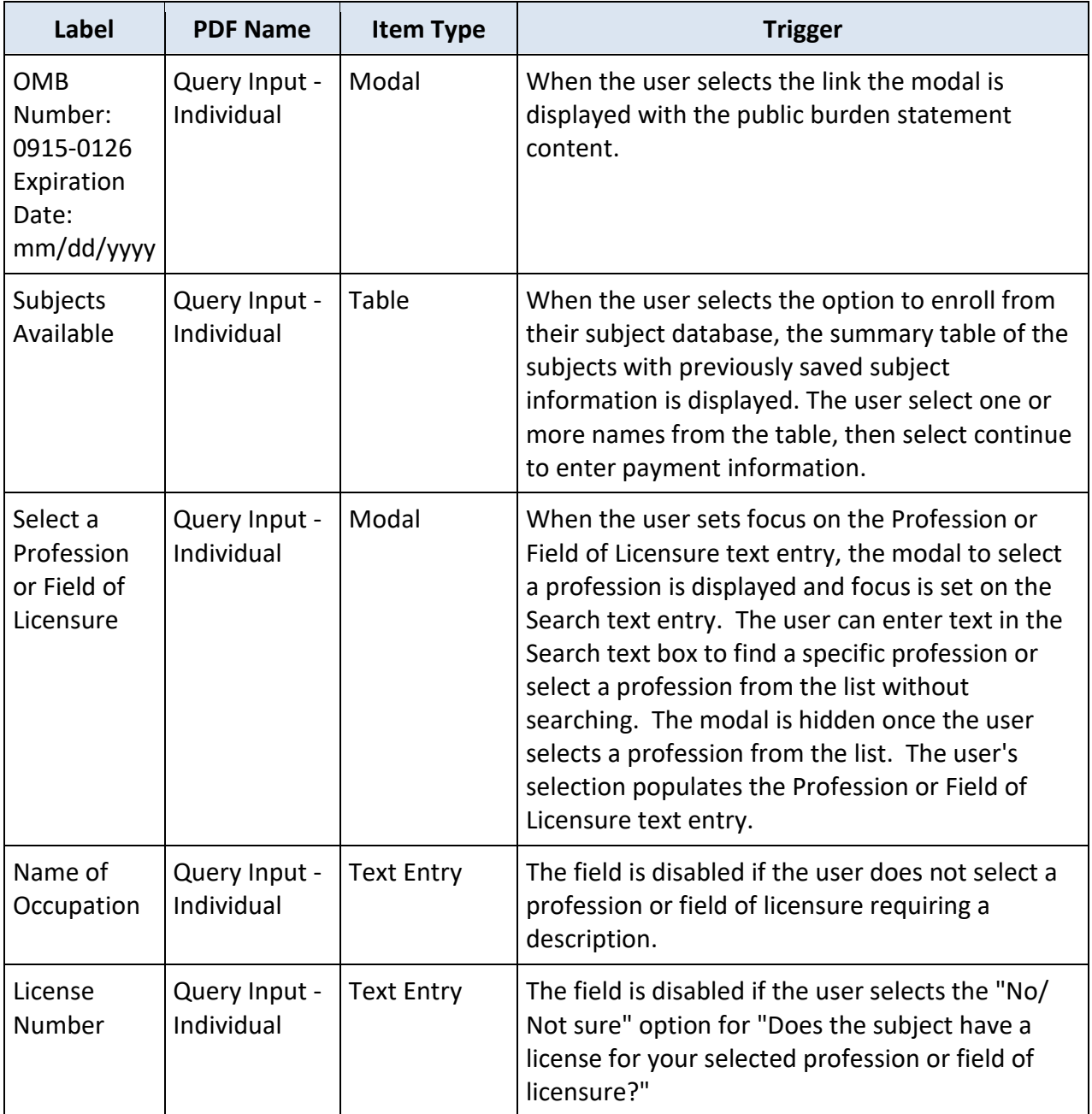